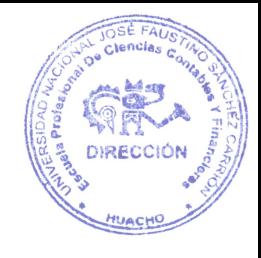

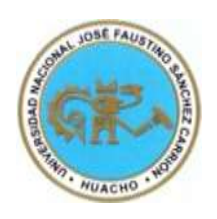

"UNIVERSIDAD NACIONAL JOSE FAUSTINO SANCHEZ CARRIÓN" VICERRECTORADO ACADÉMICO

FACULTAD DE CIENCIAS ECONÓMICAS, CONTABLES Y FINANCIERAS

ESCUELA PROFESIONAL DE CIENCIAS CONTABLES Y FINANCIERAS

**MODALIDAD NO PRESENCIAL** 

**SÍLABO POR COMPETENCIAS CURSO:**

INFORMÁTICA CONTABLE

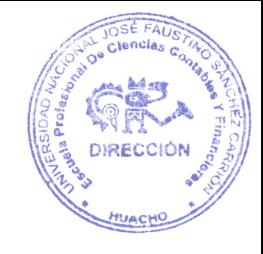

# **SÍLABO DE INFORMÁTICA CONTABLE**

## I.- DATOS GENERALES

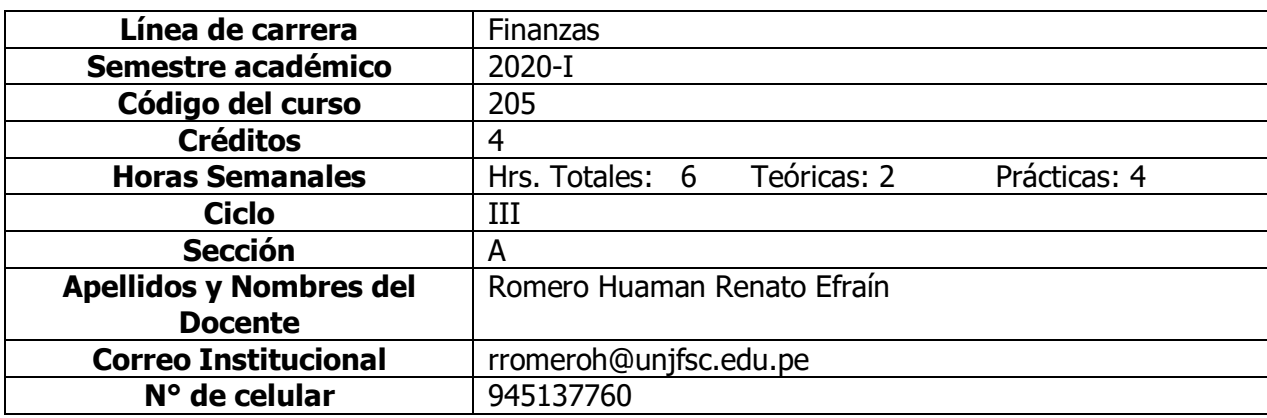

## II.- SUMILLA

Uso de los sistemas computarizados en el trabajo del contador. Conocimientos del contador como usuario de software y otros sistemas integrados de informática. Necesidad de conocer nuevas generaciones de computadores, capacidad de nuevos equipos nuevas adaptaciones computarizadas a la contabilidad moderna y trabajos en la nube. Sistemas de información empresariales, SIE's.

Sistemas de información contable SIC.

Manejo de software contable, informes contables, estados financieros, cuentas por pagar, cuentas por cobrar (cuentas corrientes), costos y presupuestos.

- 1.- Las tecnologías de la información y comunicaciones.
- 2.- Entornos operativos.
- 3.- Modelos básicos de sistemas transaccionales: Manejo de base de datos.
- 4.- Análisis de sistemas de información empresariales: contables y no contables.

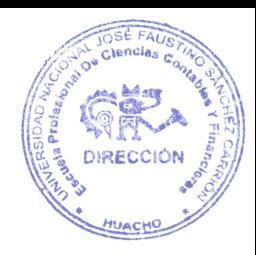

## III.- CAPACIDADES AL FINALIZAR EL CURSO

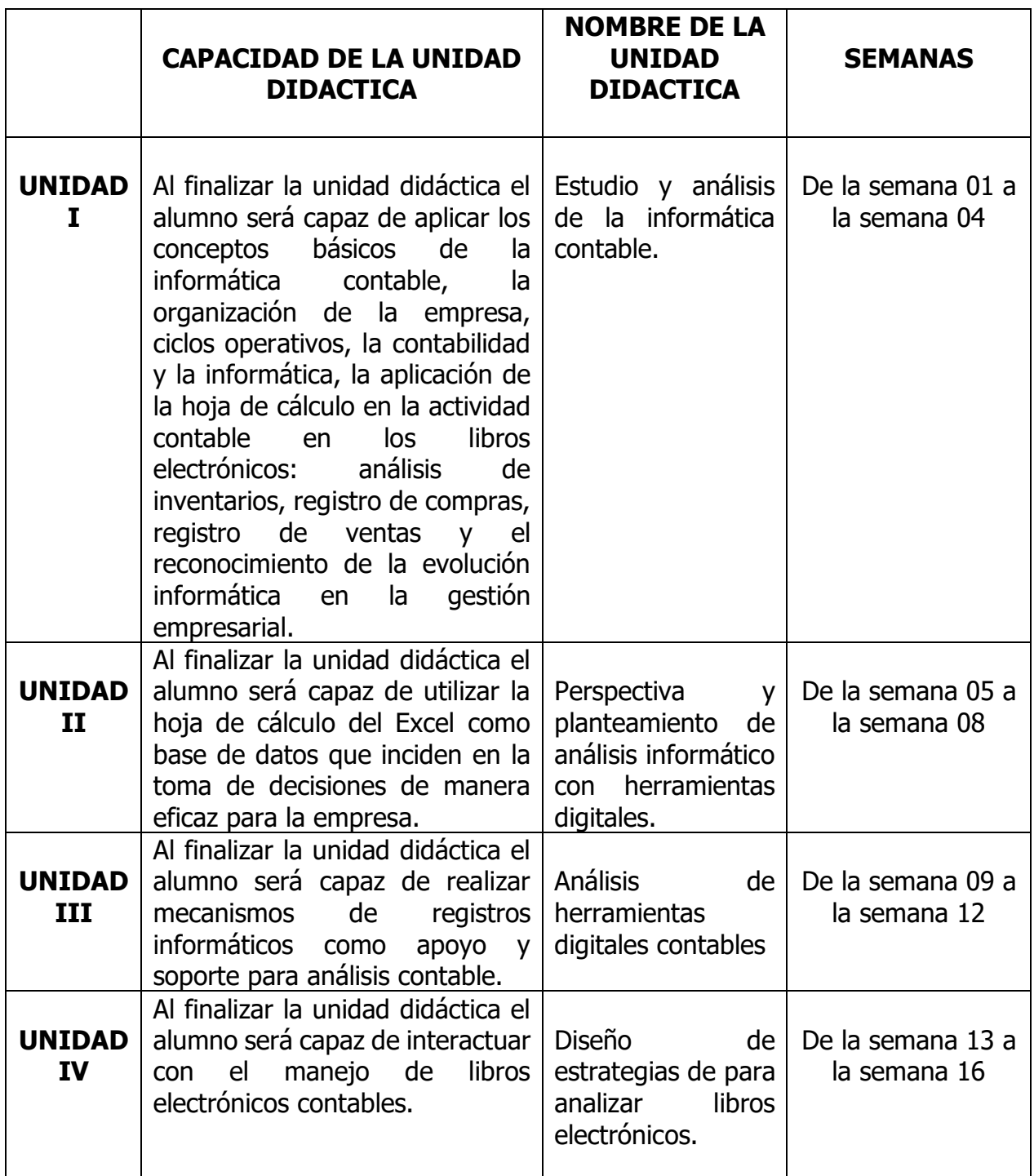

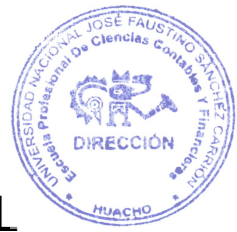

## IV.- INDICADORES DE CAPACIDADES AL FINALIZAR EL **CURSO**

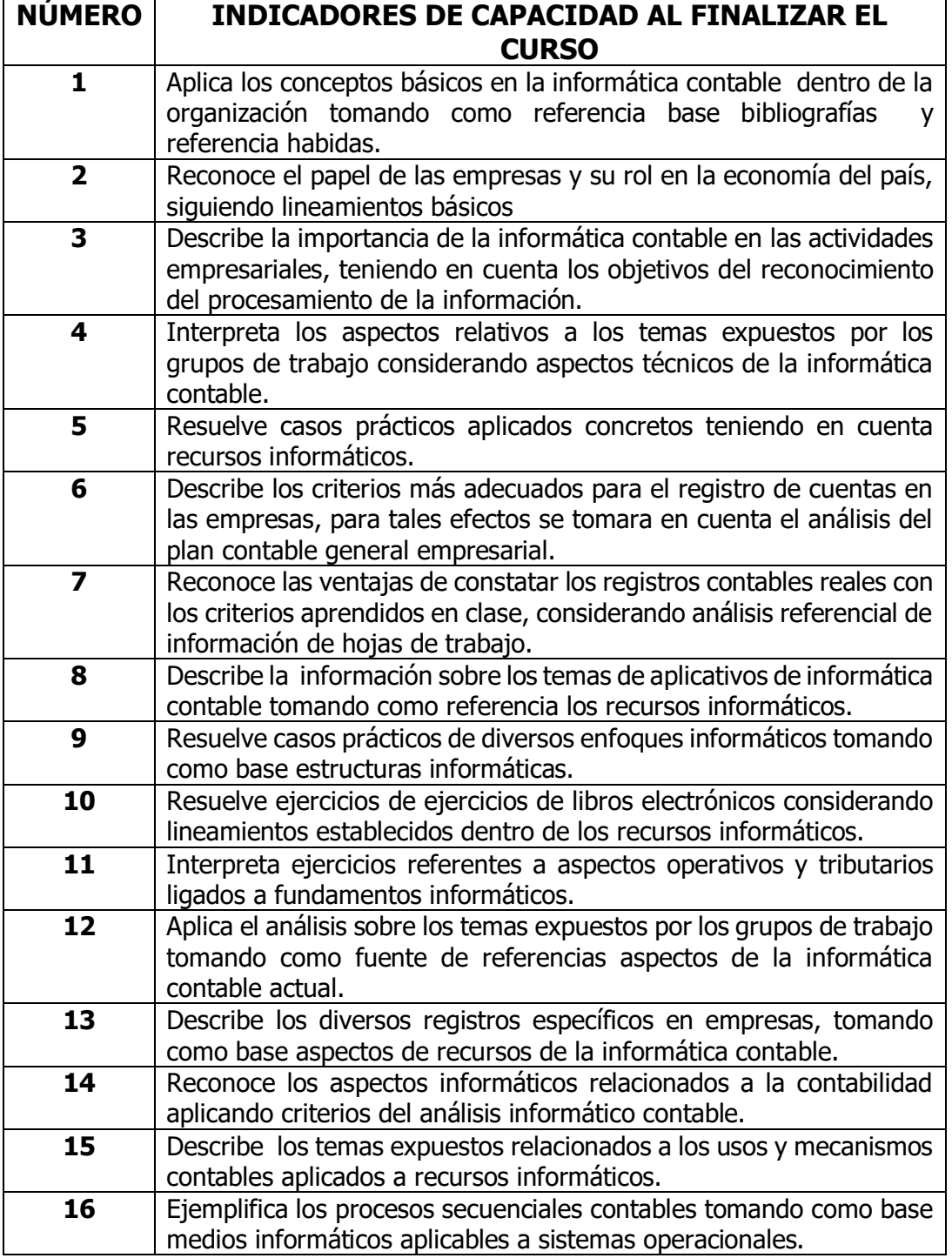

#### **V.- DESARROLLO DE LAS UNIDADES DIDACTICAS**

#### **CAPACIDAD DE LA UNIDAD DIDÁCTICA I :**

Unidad Didáctica I: ESTUDIO Y ANALISIS DE LA INFORMÁTICA CONTABLE

Al finalizar la unidad didáctica el alumno será capaz de aplicar los conceptos básicos de la informática contable, la organización de la empresa, ciclos operativos, la contabilidad y la informática, la aplicación de la hoja de cálculo en la actividad contable en los libros electrónicos: análisis de inventarios, registro de compras, registro de ventas y el reconocimiento de la evolución informática en la gestión empresarial.

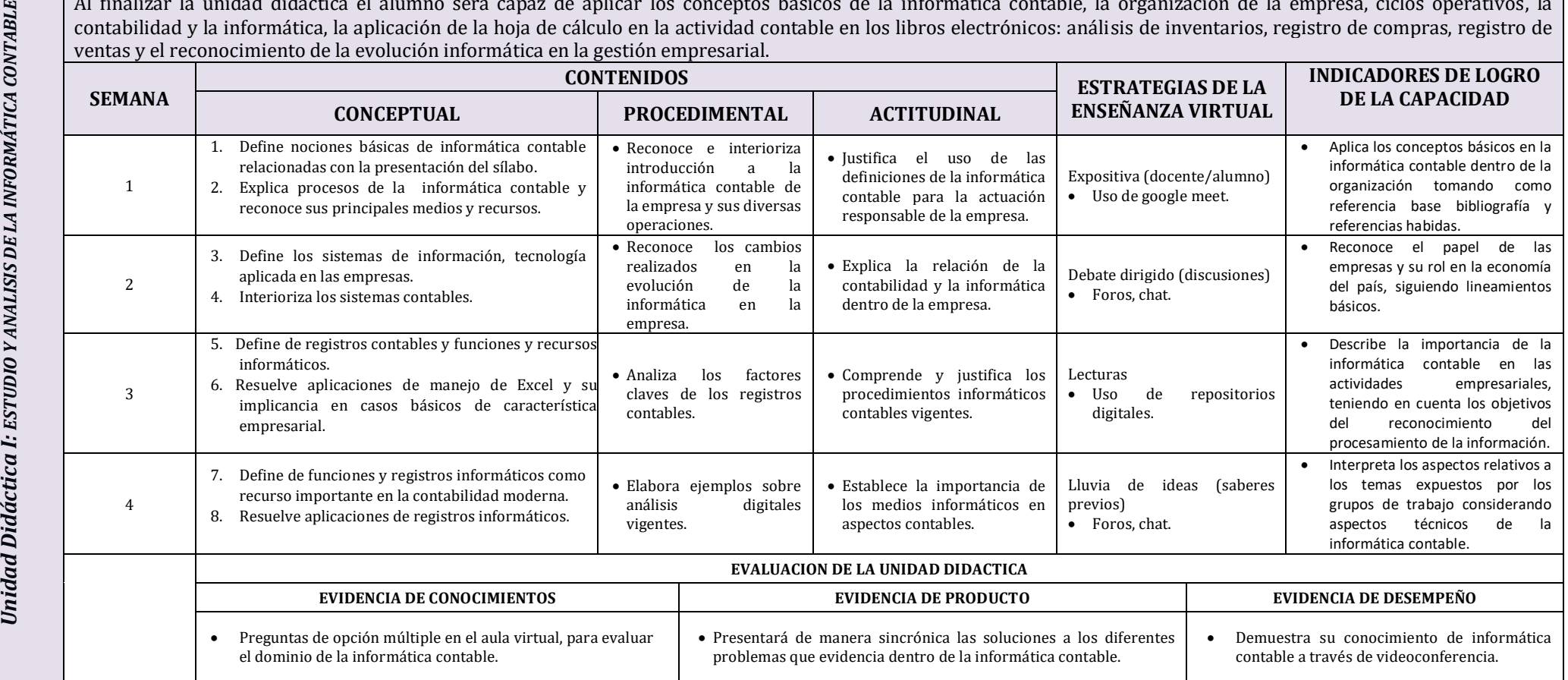

SE FAL

DIRECC

HUACH

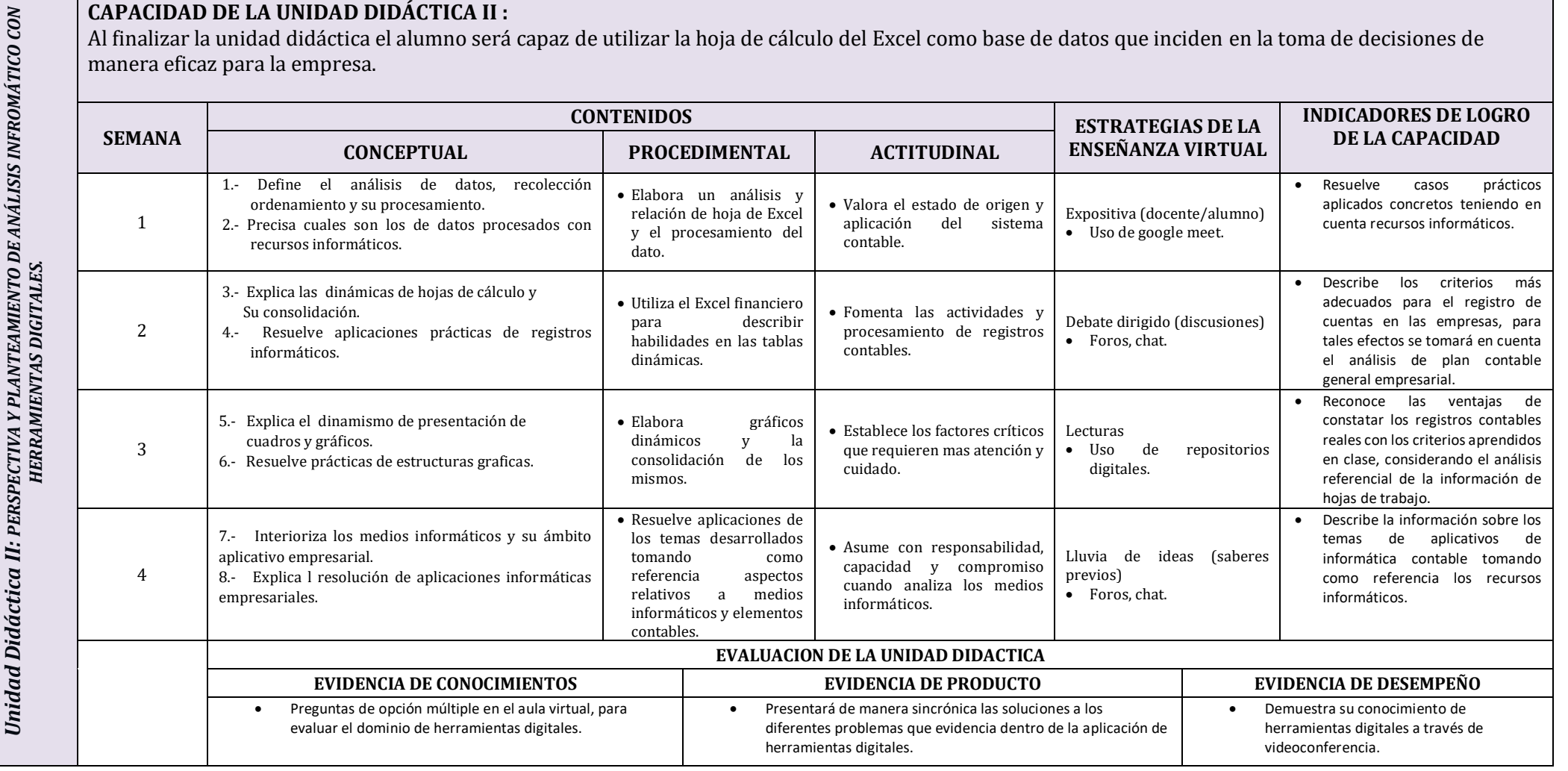

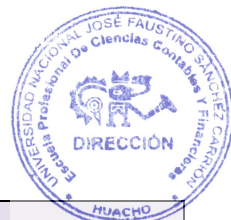

#### **CAPACIDAD DE LA UNIDAD DIDÁCTICA III :**

*Unidad Didáctica III: ANALISIS DE HERRAMIENTAS DIGITALES CONTABLES.* 

Al finalizar la unidad didáctica el alumno será capaz de realizar mecanismos de registros informáticos como apoyo y soporte para análisis contable.

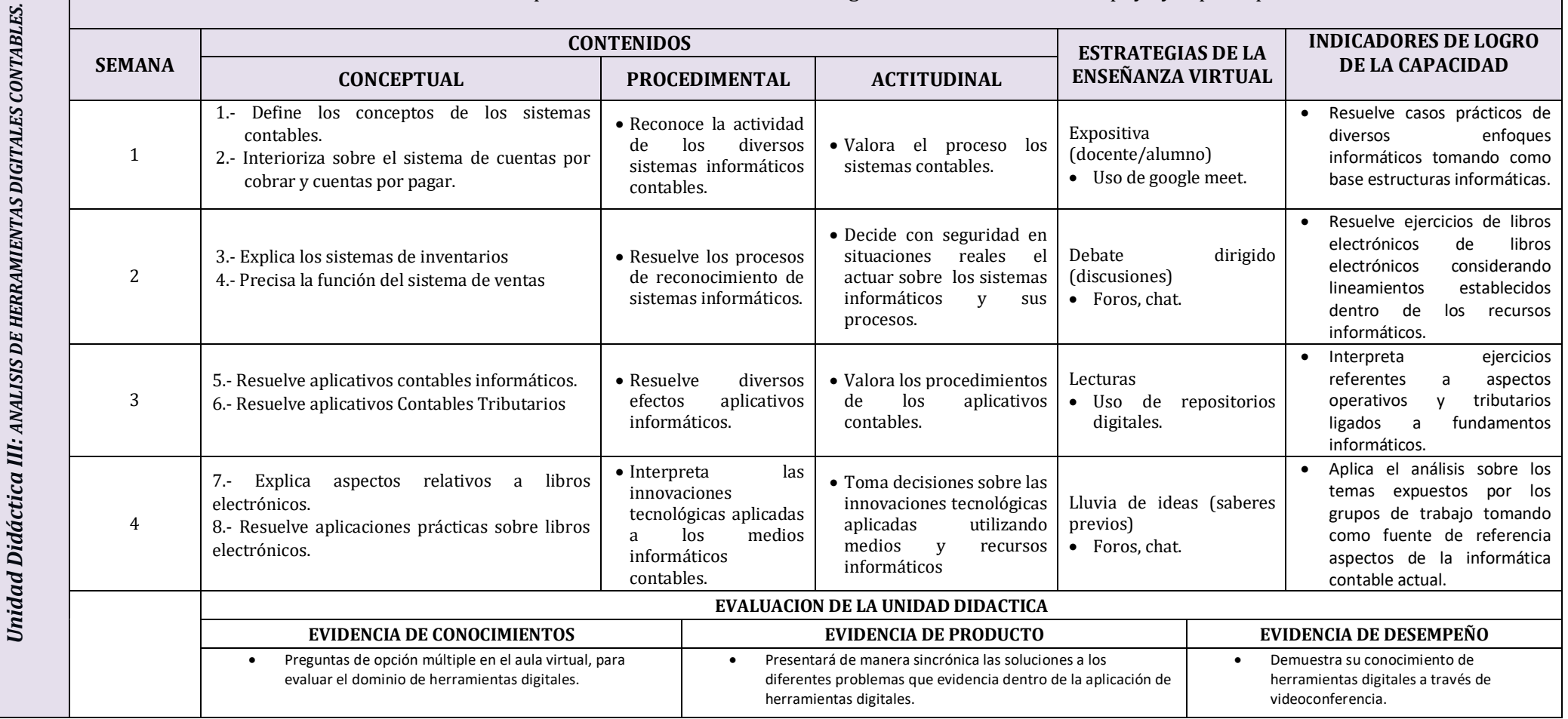

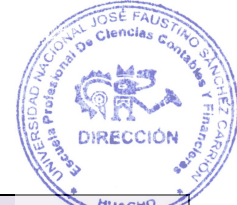

**CAPACIDAD DE LA UNIDAD DIDÁCTICA IV:** Al finalizar la unidad didáctica el alumno será capaz de interactuar con el manejo de libros electrónicos contables. *V: DISEÑO DE ESTRATEGIAS PARA ANALIZAR LIBROS*  Unidad Didáctica IV: DISEÑO DE ESTRATEGIAS PARA ANALIZAR LIBROS<br>ELECTRONICOS **INDICADORES DE LOGRO CONTENIDOS ESTRATEGIAS DE LA SEMANA DE LA CAPACIDAD ENSEÑANZA VIRTUAL CONCEPTUAL PROCEDIMENTAL ACTITUDINAL** 1.- Define conceptos sobre los libros electrónicos Describe los diversos registros Toma conciencia de todo Expositiva y realiza aplicaciones. Identifica las específicos en empresas, lo referente al proceso de 1 características de los (docente/alumno) tomando como base aspectos 2.- Precisa la utilización y aplicación de los libros análisis de los libros libros electrónicos. Uso de google meet. de recursos de la informática electrónicos. electrónicos. contable. Reconoce los aspectos 3.- Define la estructura de los libros electrónicos. Utiliza recursos para Toma conciencia de todo Debate dirigido informáticos relacionados a la *ELECTRONICOS* explicar la estructura 4.- Resuelve aplicaciones prácticas de contenidos 2 lo referente a la estructura (discusiones) contabilidad aplicando de los libros de libros electrónicos. de los libros electrónicos. Foros, chat. criterios del análisis electrónicos. informático contable. Describe los temas expuestos Elabora declaraciones Lecturas relacionados a los usos y 5.- Define y aplica las declaraciones virtuales. Valora los detalles de las 3 virtuales con bastante Uso de repositorios mecanismos contables 6.- Precisa el manejo de declaraciones de PDT. declaraciones virtuales. detenimiento. digitales. aplicados a recursos informáticos. *Unidad Didáctica I* 7.- Resuelve aplicaciones de recursos • Ejemplifica los procesos electrónicos virtuales contables y tributarios. Valora y se compromete Lluvia de ideas (saberes secuenciales contables Analiza los recursos 4 previos) en reconocer y describir tomando como base medios 8.- Explica los procesos de recursos electrónicos. electrónicos virtuales. los recursos electrónicos. Foros, chat. informáticos aplicables a sistemas operacionales. **EVALUACION DE LA UNIDAD DIDACTICA EVIDENCIA DE CONOCIMIENTOS EVIDENCIA DE PRODUCTO EVIDENCIA DE DESEMPEÑO** Preguntas de opción múltiple en el aula virtual, para Presentará de manera sincrónica las soluciones a los Demuestra su conocimiento de evaluar el dominio de herramientas digitales. diferentes problemas que evidencia dentro de la aplicación de herramientas digitales a través de herramientas digitales. videoconferencia.

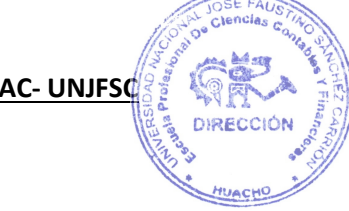

## VI.- MATERIALES EDUCATIVOS Y OTROS RECURSOS DIDÁCTICOS

Se utilizarán todos los materiales y recursos requeridos de acuerdo a la naturaleza de los temas programados. Básicamente serán:

#### **1. MEDIOS Y PLATAFORMAS VIRTUALES**

- Casos prácticos
- Pizarra interactiva
- Google meet
- Repositorios de datos

#### **2. MEDIOS INFORMATICOS**

- Computadora
- Tablet
- **Celulares**
- Internet

## VII.-EVALUACIÓN

La evaluación es inherente al proceso de enseñanza aprendizaje y será continua y permanente. Los criterios de evaluación son de conocimiento, de desempeño y de producto.

### **1.- EVIDENCIAS DE CONOCIMIENTO**

La evaluación será a través de pruebas escritas y orales para el análisis y autoevaluación. En cuanto al primer caso, medir la competencia a nivel interpretativo, argumentativo y propositivo, para ello debemos ver como identifica (describe, ejemplifica, relaciona, reconoce, explica, etc.); y la forma en que argumenta (plantea una afirmación, describe las refutaciones en contra de dicha afirmación, expone sus argumentos contra las refutaciones y llega a conclusiones) y a la forma en que se propone a través de establecer estrategias, valoraciones, generalizaciones, formulación de hipótesis, respuesta a situaciones, etc.

#### **2. EVIDENCIAS DE DESEMPEÑO**

Esta evidencia pone en acción recursos cognitivos, recursos procedimentales y recursos afectivos; todo ello en una integración que evidencia un saber hacer reflexivo; en tanto, se puede verbalizar lo que se hace, fundamentar teóricamente la práctica y evidenciar un pensamiento estratégico, dado en la observación en torno a como se actúa en situaciones impredecibles.

La evaluación de desempeño se evalúa ponderando como el estudiante se hace investigador aplicando los procedimientos y técnicas en el desarrollo de las clases a través de su asistencia y participación asertiva.

### **3. EVIDENCIAS DE PRODUCTO**

Están implicadas en las finalidades de la competencia, por tanto no es simplemente la entrega del producto, sino que tiene que ver con el campo de acción y los requerimientos del contexto de la aplicación.

La evaluación de producto se evidencia en la entrega oportuna de sus trabajos parciales y el trabajo final.

Además se tendrá en cuenta la asistencia como componente del desempeño el 30% de inasistencias inhabilita el derecho de evaluación.

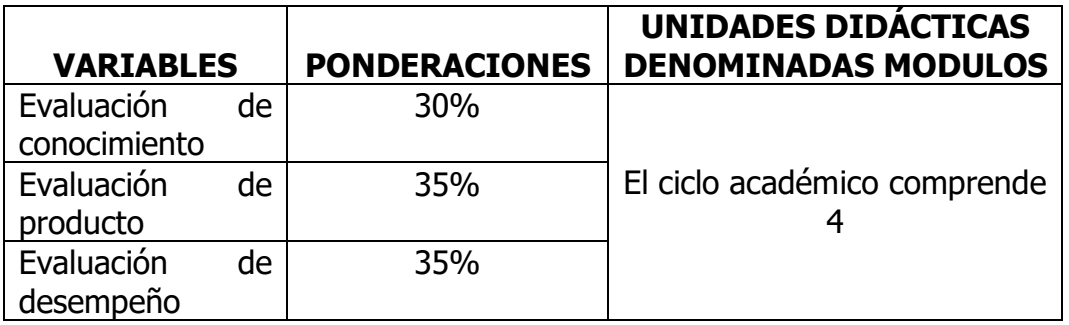

Siendo el promedio final (PF), el promedio simple de los promedios ponderados de cada módulo (PM1, PM2, PM3, PM4)

$$
PF = \frac{PM1 + PM2 + PM3 + PM4}{4}
$$

#### **8.1. Fuentes Documentales**

- Aguirre J. y Torres, E. (2016). Diseño e implantación del módulo de análisis financiero anexo al sistema de gestión empresarial VISUAL FAC. Universidad Nacional de Loja.
- Chuquin, T. (2018). Diseño de un sistema contable y de costos para la empresa acucintas en la parrouia San Antonio. Pontificia Universidad Católica del Ecuador.
- Pérez J. y Fol, R. (2016). Contabilidad electrónica y su envío a través del portal SAT.

### **8.2. Fuentes Bibliográficas**

- Brown, J. (2016). La vida social de la información. Bogotá: Editorial Pearson Educación,
- CoheN Karen, D. y Asin Lares, E. (2016). Sistemas de información para los negocios: Un enfoque de toma de decisiones. México: Mc Graw Hill .
- Fernández, C. (2001). La comunicación humana en el mundo contemporáneo. México: Mc Graw Hill.
- García Perez, F. (2016). Informática de gestión y sistemas de información. Madrid: McGraw-Hill.
- Palomino Hurtado, C. (2016). PDT SUNAT.

#### **8.3. Fuentes Hemerográficas**

- Sistema de Información Gerencial McGraw- Hill, 2018-DAVIS G.B. v OLSON M.H.
- El papel capacitador de la Informática- HAMMER, Michael y CHAMPY, Jmes.
- Qué es un computador y cómo trabaja.- IBM World Trade Corp.-USA
- Superintendencia Nacional de Administración Tributaria SUNATwww.sunat.gob.pe
- INSTITUTO NACIONAL DE ESTADISTICA E INFORMÁTICAwww.inei.gob.pe

#### **8.4. Fuentes Electrónicas**

- [https://www.unsa.edu.pe/infounsa/timetable/event/informatica](https://www.unsa.edu.pe/infounsa/timetable/event/informatica-contable/) [-contable/](https://www.unsa.edu.pe/infounsa/timetable/event/informatica-contable/)
- [http://geralgamsinformatica.blogspot.com/2013/05/informatica](http://geralgamsinformatica.blogspot.com/2013/05/informatica-contable.html) [-contable.html](http://geralgamsinformatica.blogspot.com/2013/05/informatica-contable.html)
- [http://usam.edu.mx/wp-content/uploads/2016/01/1.-](http://usam.edu.mx/wp-content/uploads/2016/01/1.-Informatica-Contable.pdf) [Informatica-Contable.pdf](http://usam.edu.mx/wp-content/uploads/2016/01/1.-Informatica-Contable.pdf)
- [https://sites.google.com/site/lasticsnrell/importancia-de-la](https://sites.google.com/site/lasticsnrell/importancia-de-la-informatica-en-el-sistema-contable)[informatica-en-el-sistema-contable](https://sites.google.com/site/lasticsnrell/importancia-de-la-informatica-en-el-sistema-contable)

**Huacho, 06 de Julio del 2020**

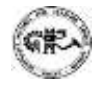

**Universidad Nacional "José Faustino Sánchez Carrión"** 

……………………………………..

Mg. CPCC. Romero Huaman Renato Efraín **AIRHSP 00116**